HOSPITAL DAS CLÍNICAS DA FACULDADE DE MEDICINA DE BOTUCATU - UNESP

Av. Prof. Mário Rubens Guimarães Montenegro, s/n - Unesp Campus de Botucatu | CEP: 18618-687 - Botucatu - São Paulo - Brasil | Tel.: (14) 3811-6004 - (14) 3811-6000

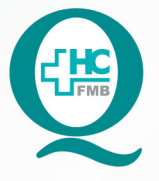

PROCEDIMENTOS OPERACIONAIS PADRÃO DO NÚCLEO DE AGENDAMENTO - SETOR DE LITOTRIPSIA

POP NA 025 IMPRESSÃO DE AUTORIZAÇÃO DE EXAME DO CONVÊNIO IAMSPE

**025 09/09/2021 1/3**POP NA REVISÃO Nº  $\ddot{\cdot}$ 

## **1. OBJETIVO:**

Imprimir guia de autorização de exame do Convênio IAMSPE acessando o Sistema Medlink.

# **2. ABRANGÊNCIA:**

Núcleo de Agendamento e Setor Técnico de Litotripsia.

## **3. MATERIAIS E DOCUMENTOS NECESSÁRIOS:**

### **3.1. Equipamentos de Proteção Individual (EPI's):** Não se aplica.

**3.2. Materiais e Equipamentos:** Guia de solicitação do exame, Computador com acesso à Internet, Impressora e materiais de escritório.

# **4. PROCEDIMENTOS:**

- 4.1. Receber o paciente conveniado Iamspe na secretaria da Litotripsia;
- 4.2. Solicitar o pedido médico com comprovante de agendamento;
- 4.3. Acessar o Sistema MedLink para imprimir autorização do exame;
- 4.4. Clicar Iniciar  $\rightarrow$  Internet Explorer  $\rightarrow$  Favoritos ou autorizador.iamspe.sp.gov.br;
- 4.5. Acessar Autenticação de Usuário;
- 4.6. Digitar Usuário e Senha (uso pessoal)  $\rightarrow$  ENTRAR;
- 4.7. Clicar na opção: Posto 894673 R João Butgnolli SN SP/SADT → ENTRAR;
- 4.8. Fechar a tela que se abre com a mensagem: Comunicado Importante;
- 4.9. Clicar na opção Outros → Solicitação de senha → Acompanhamento de Pedidos;

 4.10. Digitar na tela de pesquisa que se abre, na opção número do Pedido (número da Autorização escrita a lápis na guia de solicitação do exame);

4.11. Clicar em Pesquisar  $\rightarrow$  Executar  $\rightarrow$  Enviar;

- 4.12. Imprimir a Guia de Autorização do exame;
- 4.13. Encerrar para fechar o sistema.

Av. Prof. Mário Rubens Guimarães Montenegro, s/n - Unesp Campus de Botucatu | CEP: 18618-687 - Botucatu - São Paulo - Brasil | Tel.: (14) 3811-6004 - (14) 3811-6000

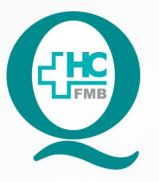

PROCEDIMENTOS OPERACIONAIS PADRÃO DO NÚCLEO DE AGENDAMENTO - SETOR DE LITOTRIPSIA

POP NA **025** IMPRESSÃO DE AUTORIZAÇÃO DE EXAME DO CONVÊNIO IAMSPE

**025 09/09/2021 2/3**POP NA REVISÃO Nº  $\ddot{\cdot}$ 

## **5. CONTINGÊNCIA:**

Não se aplica.

### **6. OBSERVAÇÕES:**

A guia impressa de Autorização deve ser grampeada junto com a guia de Solicitação do exame e encaminhada para o Setor de Faturamento Convênios após a realização do exame.

## **7. AUTORES E REVISORES**

7.1. Autores / Colaboradores – Daniela Cristina Capela da Rocha.

7.2. Revisores –

### **8. REFERÊNCIAS BIBLIOGRÁFICAS:**

Não se aplica.

#### HOSPITAL DAS CLÍNICAS DA FACULDADE DE MEDICINA DE BOTUCATU - UNESP

Av. Prof. Mário Rubens Guimarães Montenegro, s/n - Unesp Campus de Botucatu | CEP: 18618-687 - Botucatu - São Paulo - Brasil | Tel.: (14) 3811-6004 - (14) 3811-6000

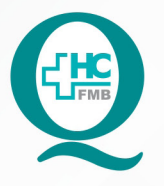

PROCEDIMENTOS OPERACIONAIS PADRÃO DO NÚCLEO DE AGENDAMENTO - SETOR DE LITOTRIPSIA

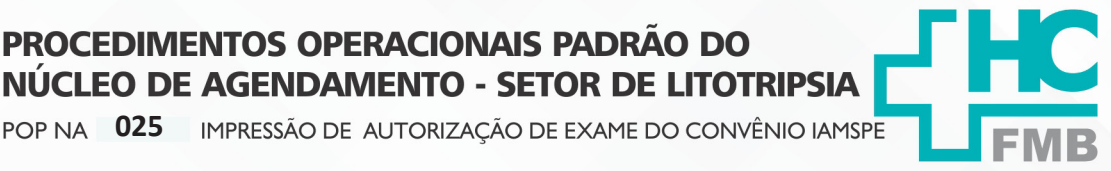

025 POP NA

 $-PAG.$ 

 $3/3$ 

EMISSÃO: 09/09/2021

REVISÃO Nº

 $\cdot$ 

#### TERMO DE AUTORIZAÇÃO DE DIVULGAÇÃO ELETRÔNICA E APROVAÇÃO DE DOCUMENTO 9.

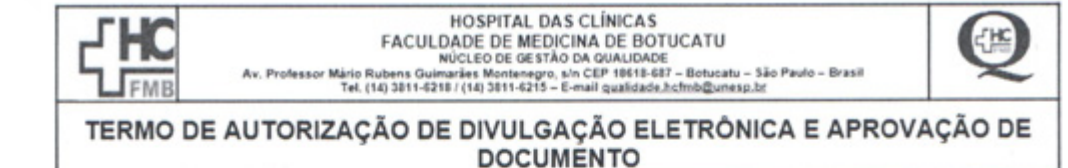

1. IDENTIFICAÇÃO DO DOCUMENTO

1.1. Título: POP NA 025 - IMPRESSÃO DE AUTORIZAÇÃO DE EXAME DO CONVÊNIO IAMSPE

1.2. Área Responsável: NÚCLEO DE AGENDAMENTO - LITOTRIPSIA

1.3. Data da Elaboração: 09/09/2021 Total de páginas: 03 Data da Revisão:

Número da Revisão:

1.4. Autorização de Divulgação Eletrônica do Documento e Consentimento de Exposição de dados (nome completo e número de registro profissional) durante a vigência do documento:

Eu, como autor e/ou revisor do documento citado, aprovo e autorizo a divulgação eletrônica do mesmo:

Nome: Daniela Cristina Capela da Rocha Função: Secretária Júnior

Setor: Litotripsia

Função: Setor:

Assinatura:

Nome:

Assinatura:

2. DECLARAÇÃO DE CIÊNCIA, APROVAÇÃO DE DOCUMENTO E CONSENTIMENTO DE EXPOSIÇÃO DO NOME COMPLETO (DURANTE O PERÍODO DE VIGÊNCIA DO DOCUMENTO):

Declaro que estou ciente e aprovo o conteúdo do documento: POP NA 025 - IMPRESSÃO DE AUTORIZAÇÃO DE EXAME DO CONVÊNIO IAMSPE.

Também autorizo a exposição do meu nome completo.

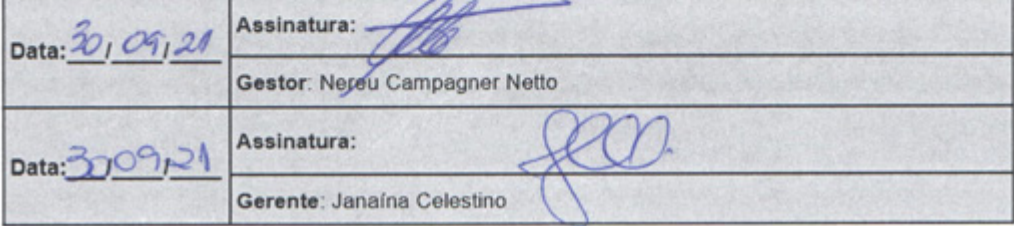

Aprovação do Núcleo de Agendamento e Gerência de Relacionamento e Internação: Nereu Campagner Netto e Enf.<sup>ª</sup> Janaina Cristina Celestino Santos